# **Tecnología de Programación** Martín L. Larrea

Departamento de Ciencias e Ingeniería de la Computación Universidad Nacional del Sur

Patrones de diseño

Los patrones de diseño nombran, explican y evalúan un diseño importante y recurrente en los sistemas orientados a objetos.

#### **Gang Of Four**

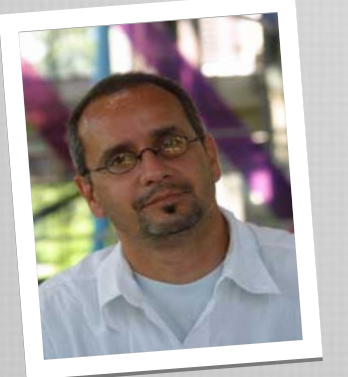

Erích Gamma

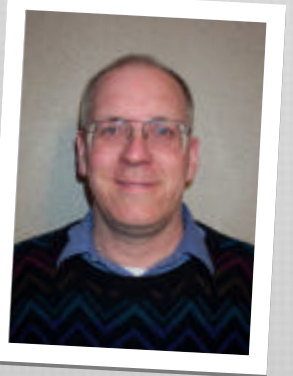

Ralph Johnson John Vlissides

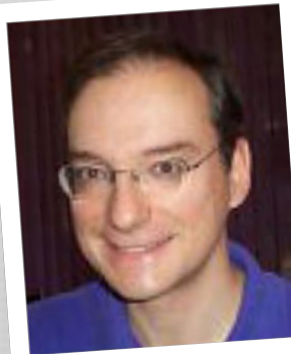

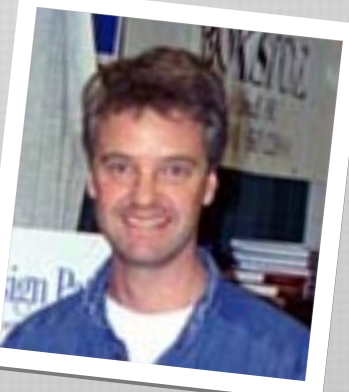

Ríchard Helm

#### Patrones GoF

Los siguientes son los patrones de diseño conocidos como GoF

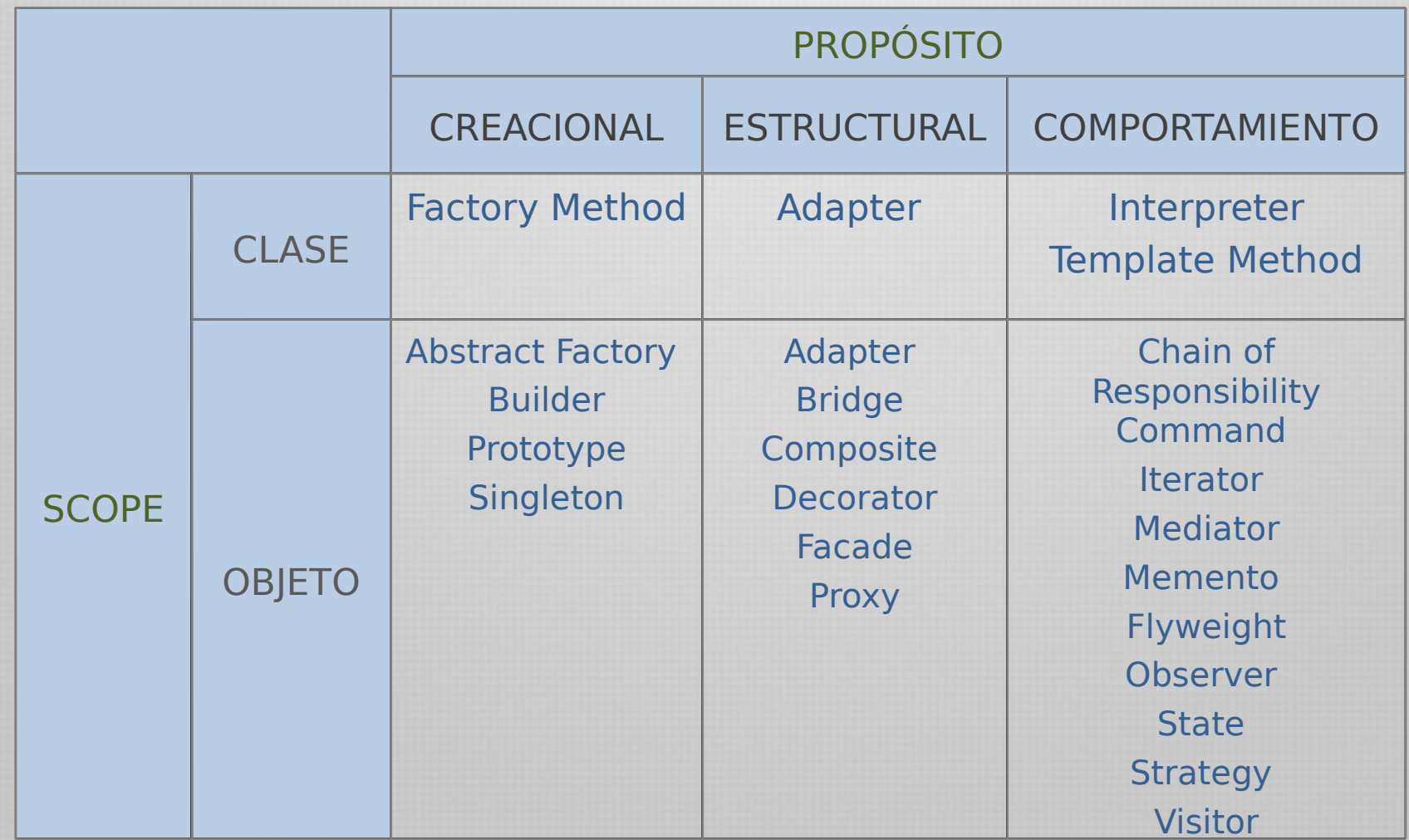

#### **Patrones de Comportamiento** Behavioral Patterns

Patrones de comportamiento

Los patrones de comportamiento se centran en los algoritmos y la asignación de responsabilidades entre los objetos.

Son patrones tanto de clases y objetos (similares a los anteriores)

como de comunicación entre ellos. Caracterizan flujo de control complejo.

Los patrones de comportamiento de clases (behavioral class patterns) utilizan herencia para distribuir el comportamiento entre las clases.

Departamento de Ciencias e Ingeniería de la Computación i Gniversidad Nacional del Surtre sí para Los patrones de comportamiento de objetos (behavioral object patterns) utilizan composición de objetos en lugar de herencia. realizar una tarea compleja, imposible para sólo uno de ellos.

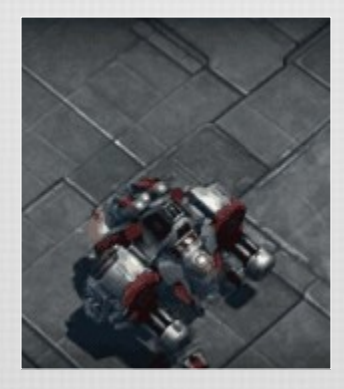

Viking Starcraft 2

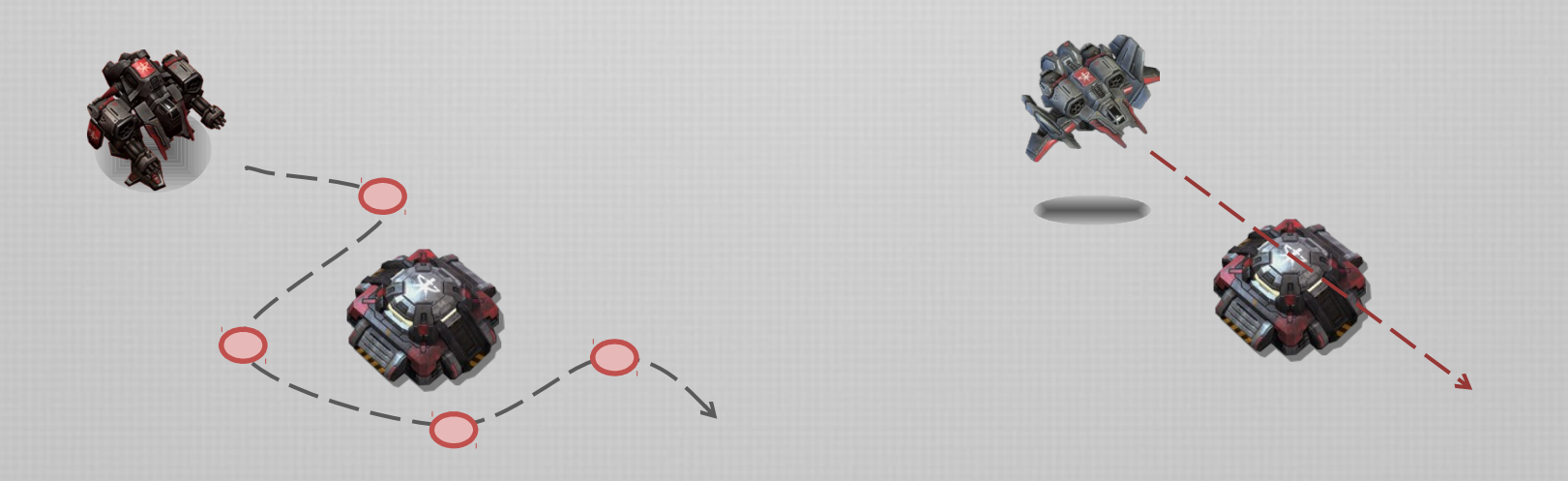

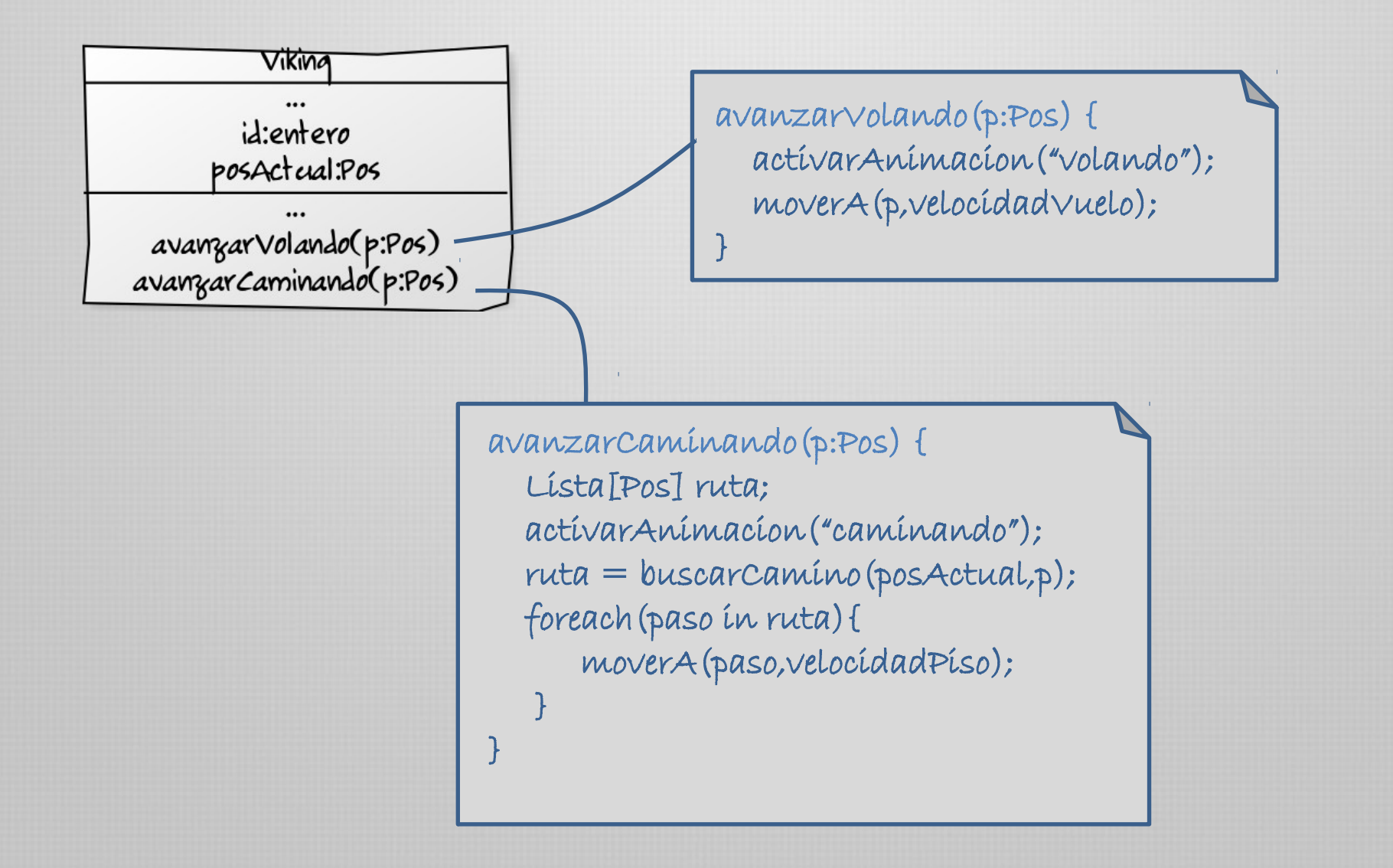

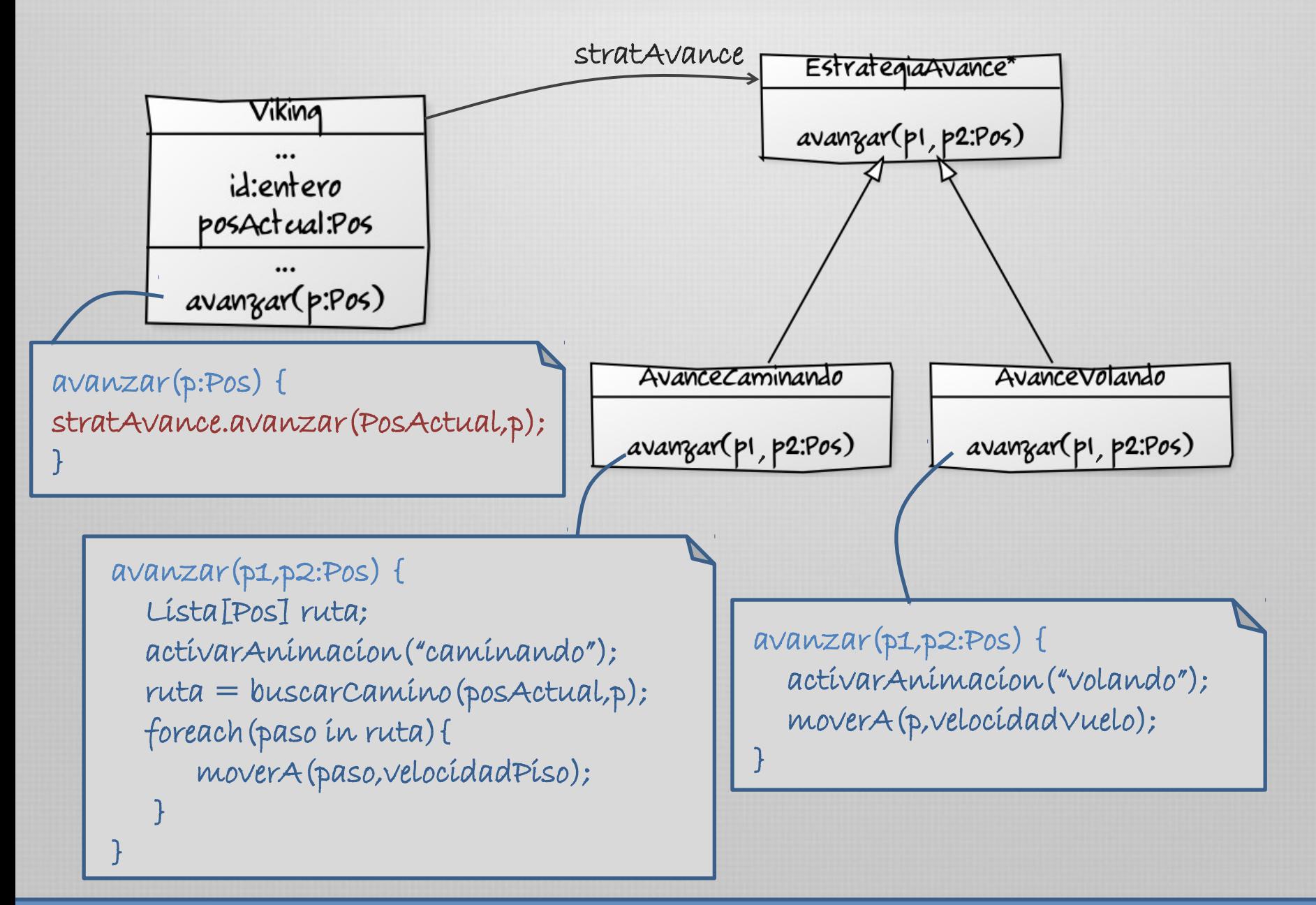

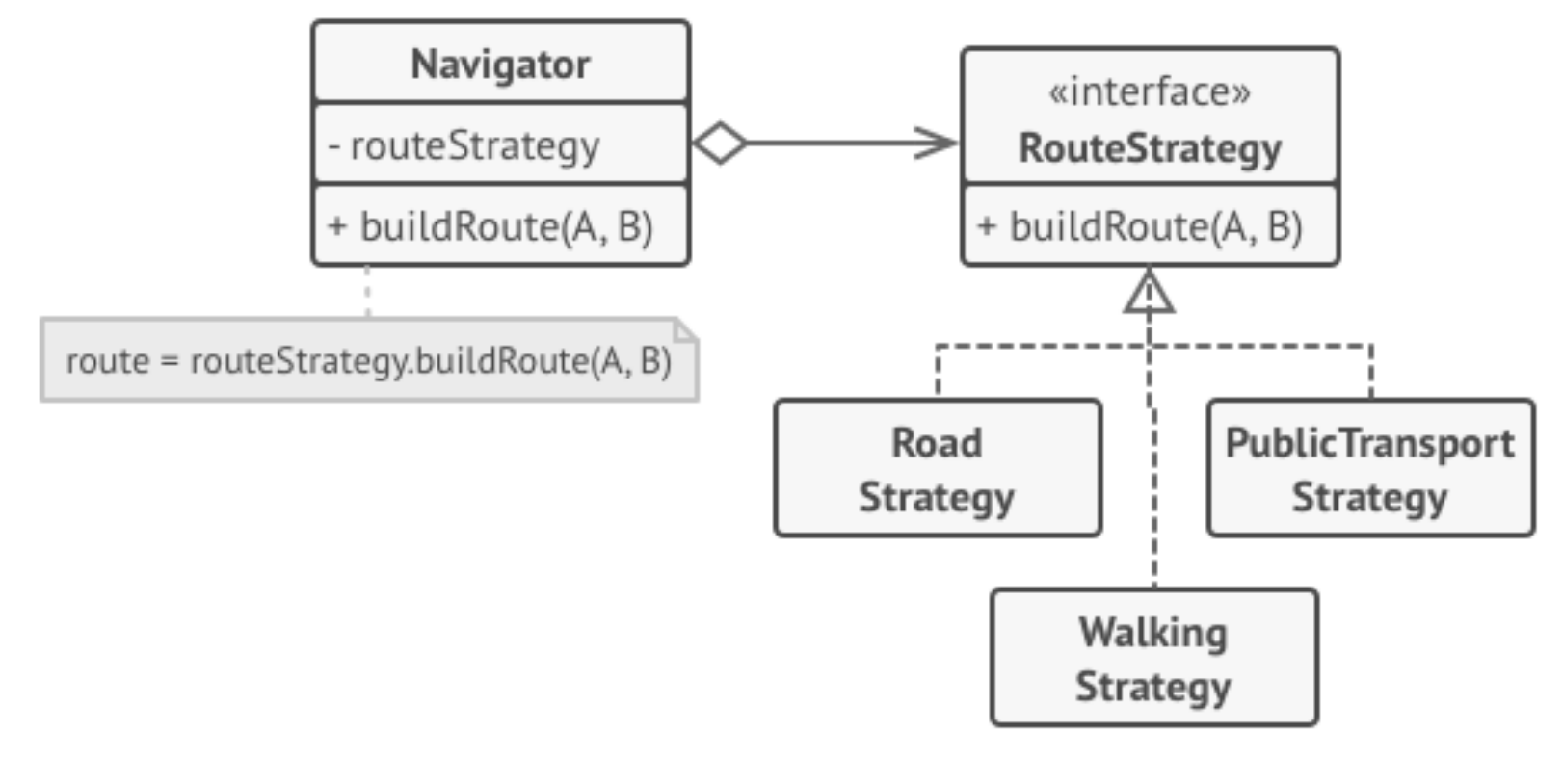

Route planning strategies.

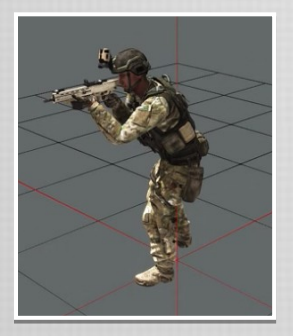

standing kneeling running

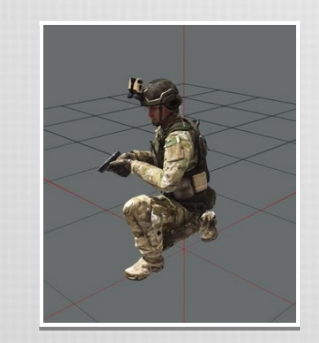

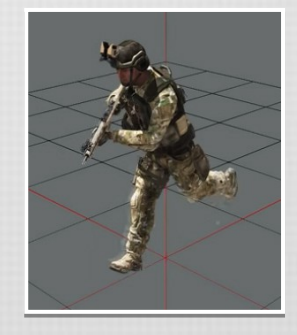

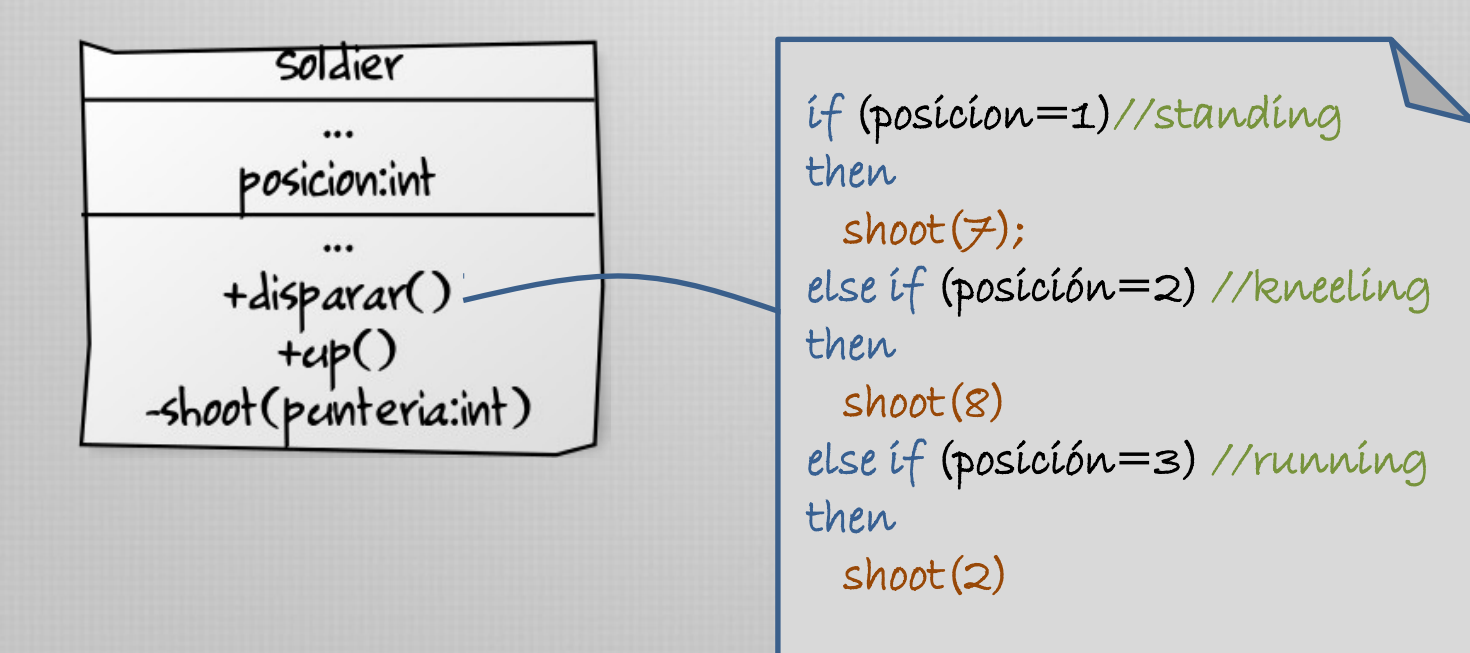

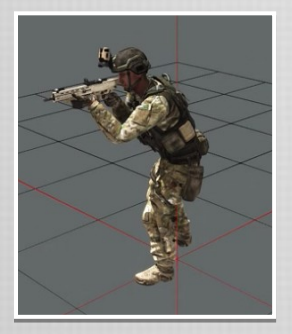

standing kneeling running down

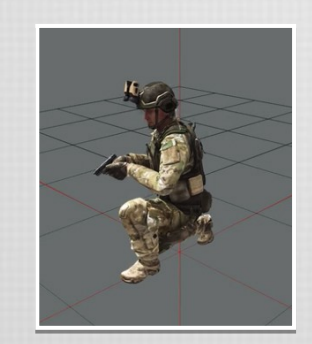

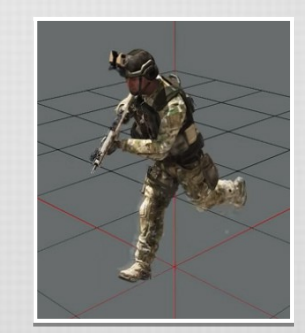

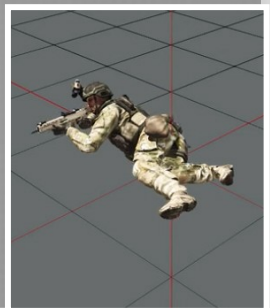

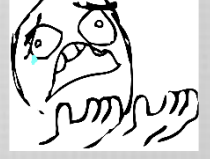

if (posicion=1)//standing then saltar() else if (posición=2) //kneeling then pararse() else if (posición=3) //running then saltar()

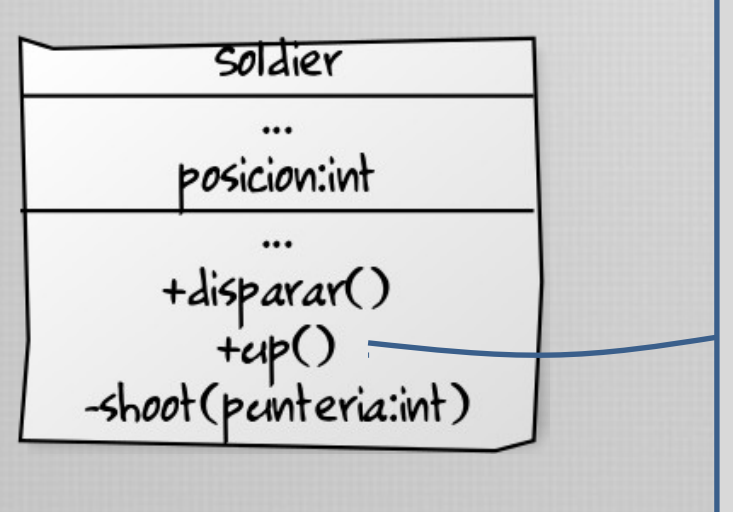

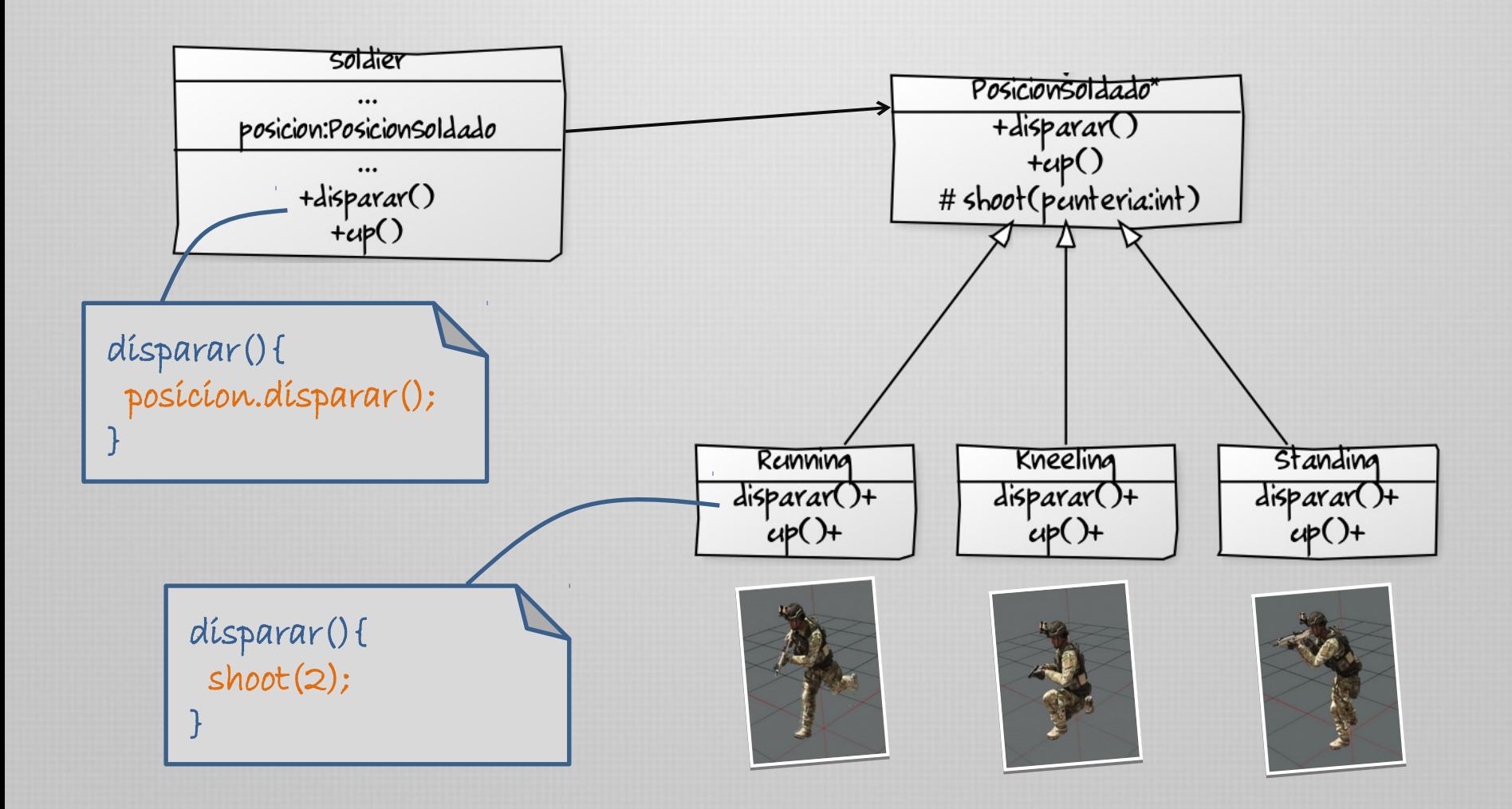

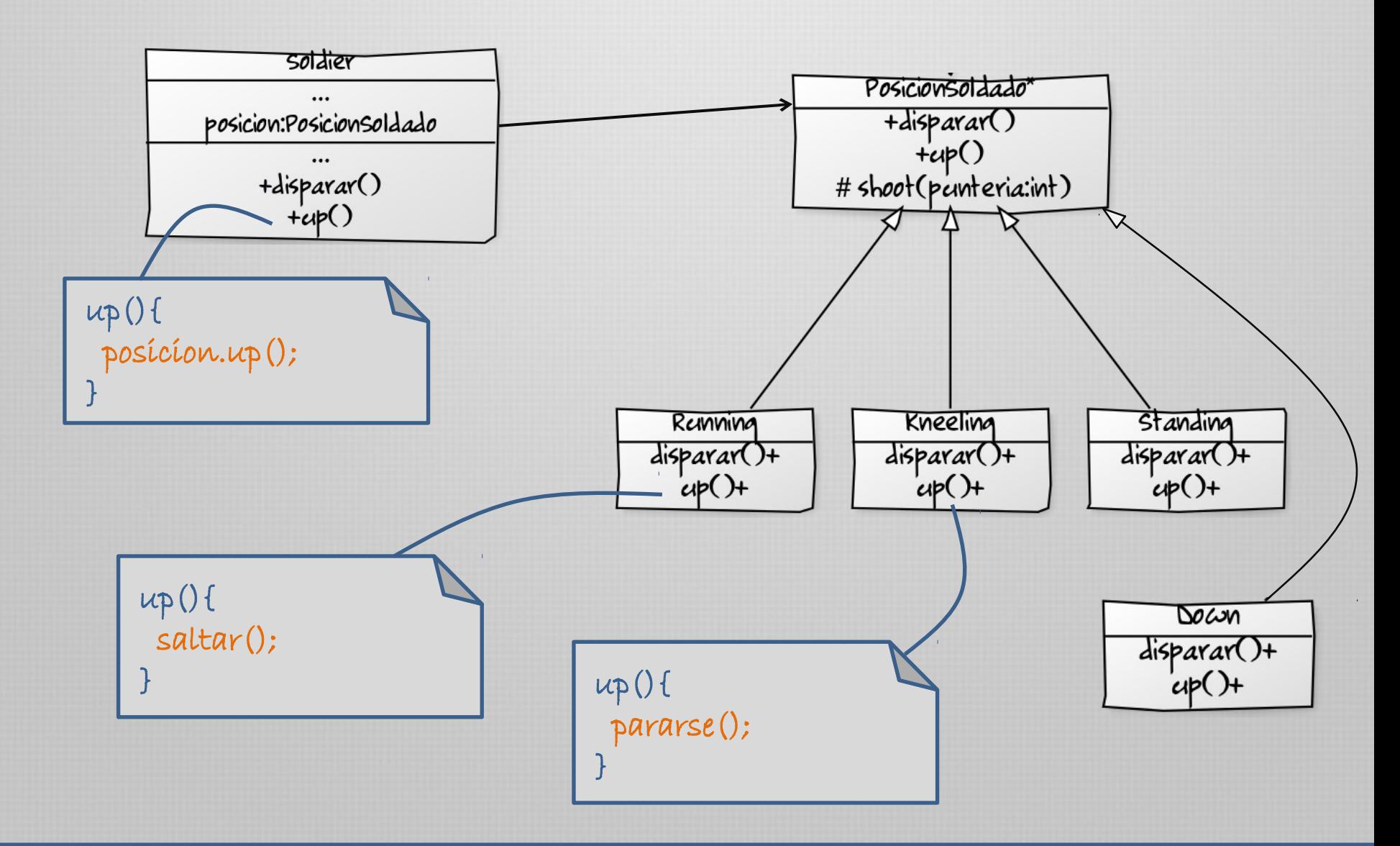

#### Patrón State - UML

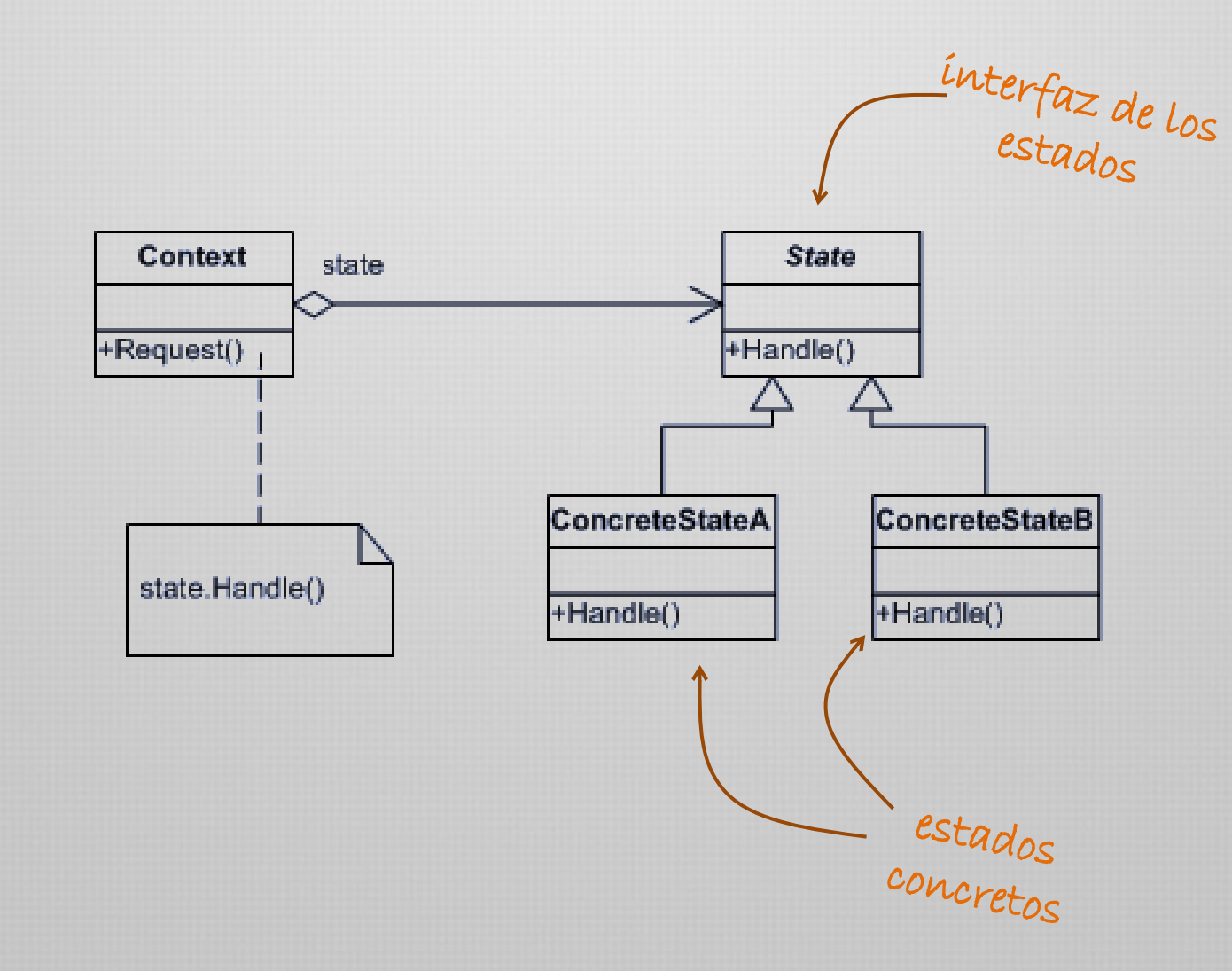

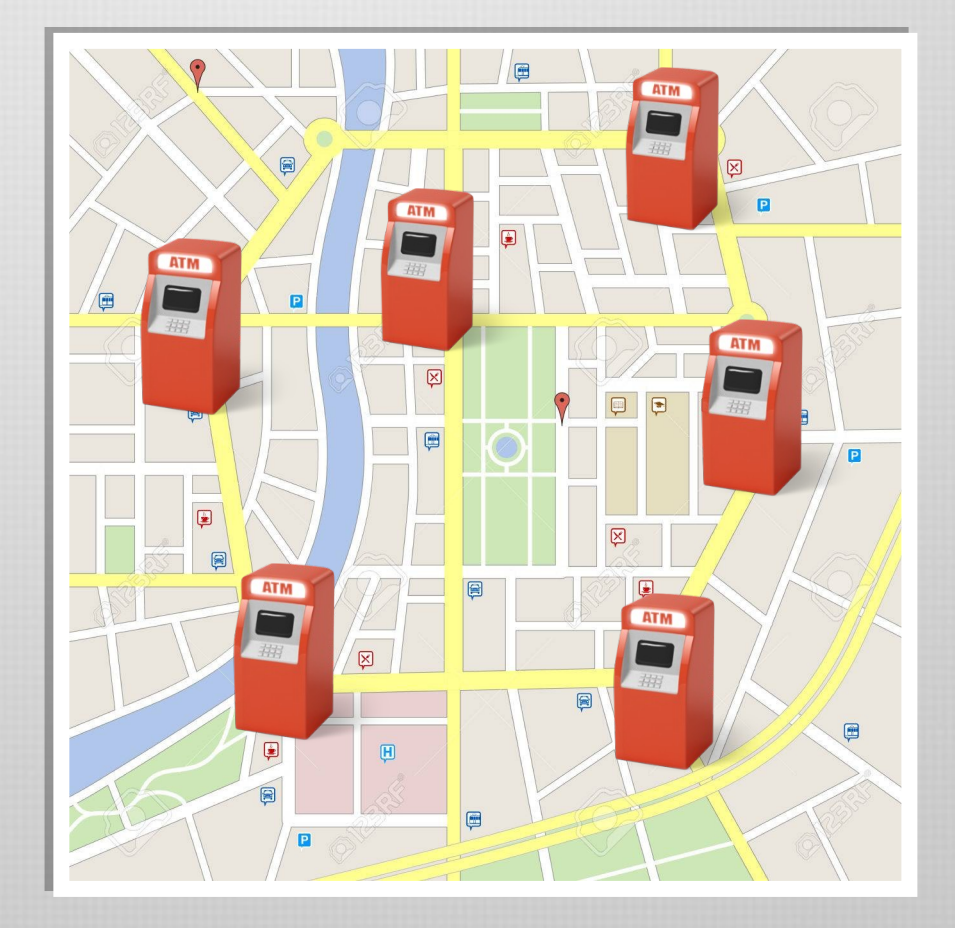

 $\frac{1}{2}$  $\mathbb{F}_{\mathbf{H}}$  :

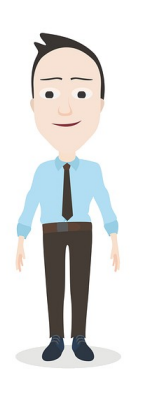

Necesíto calcular cuánto dínero hay en total en<br>todos nuestros cajeros

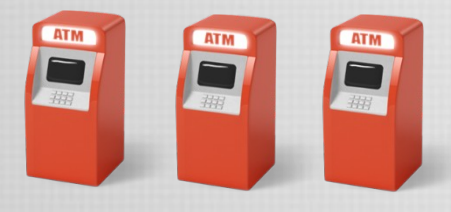

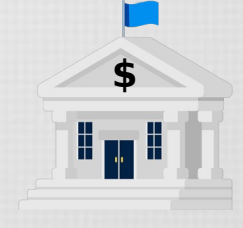

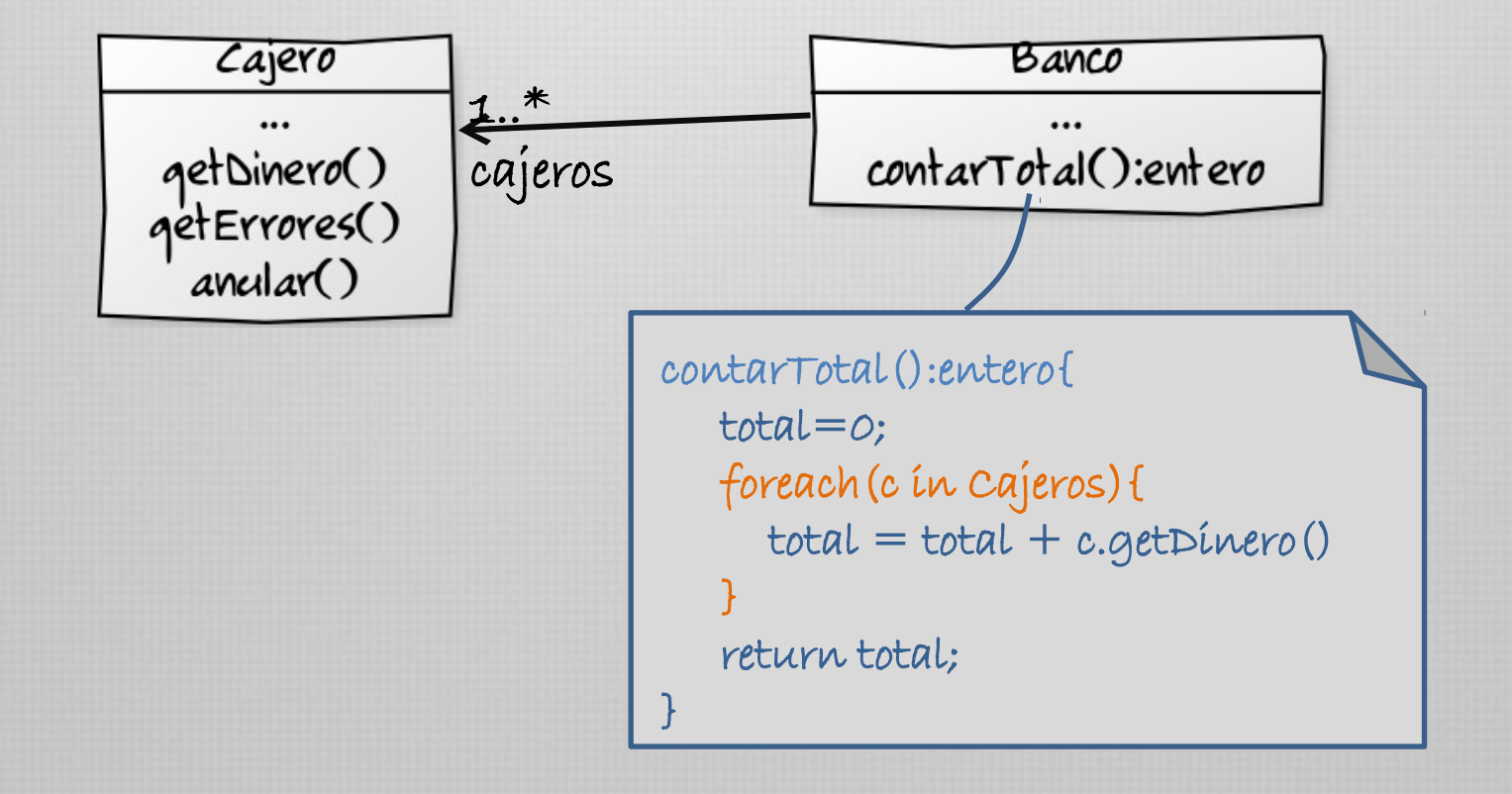

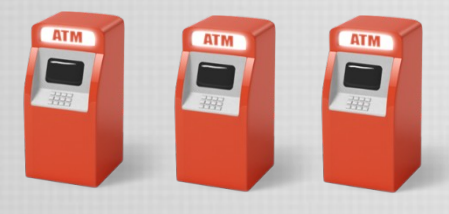

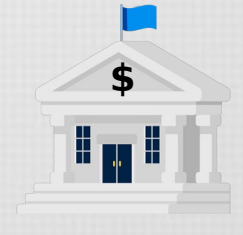

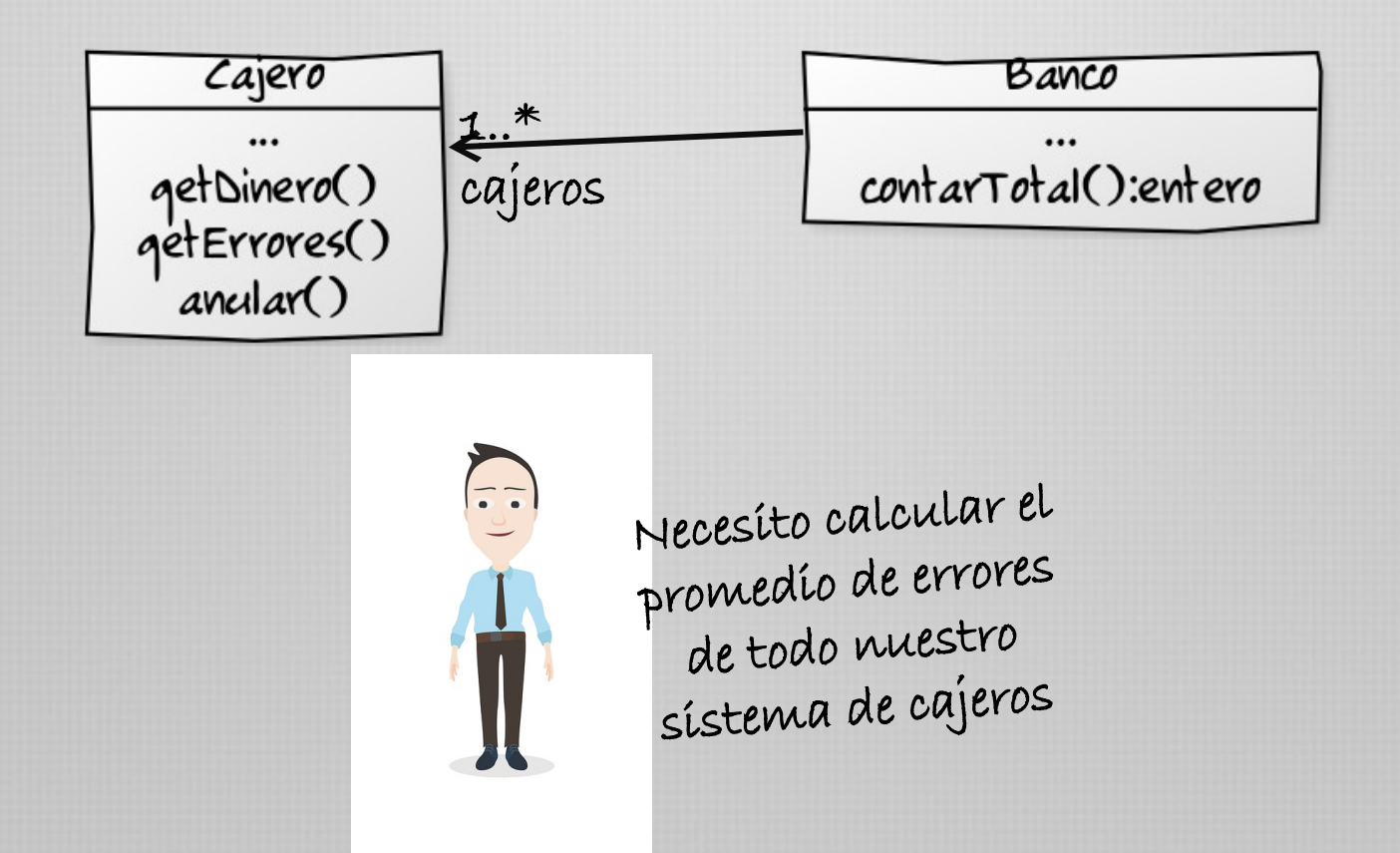

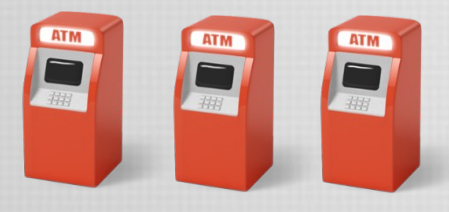

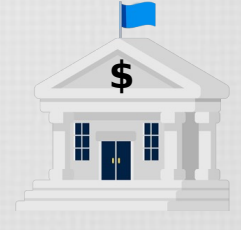

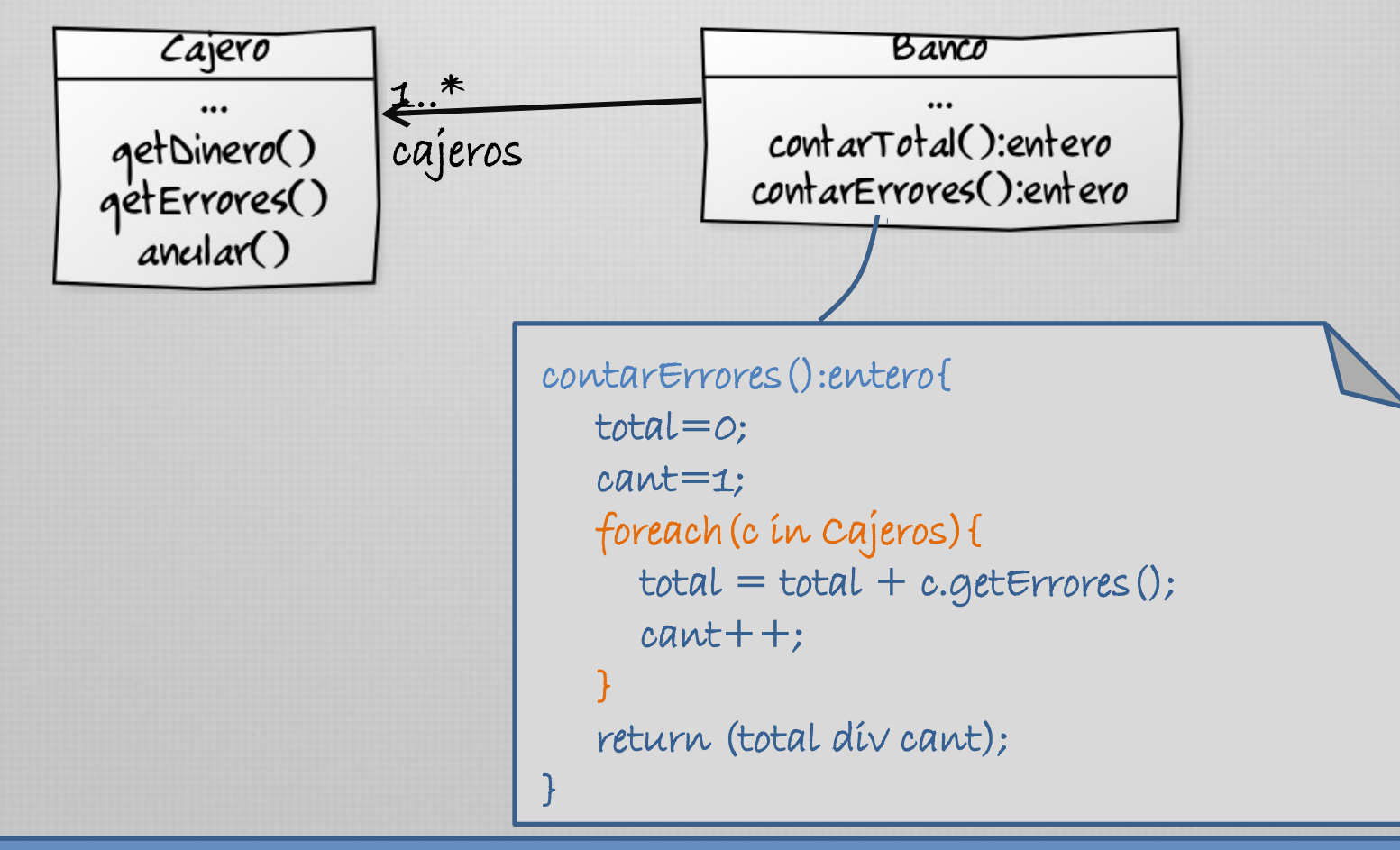

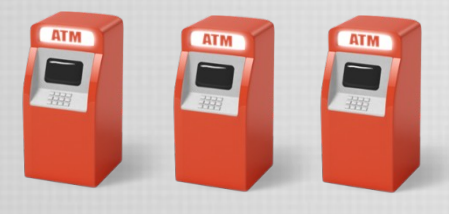

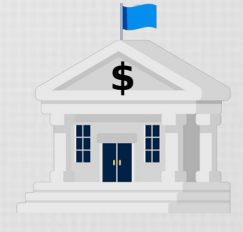

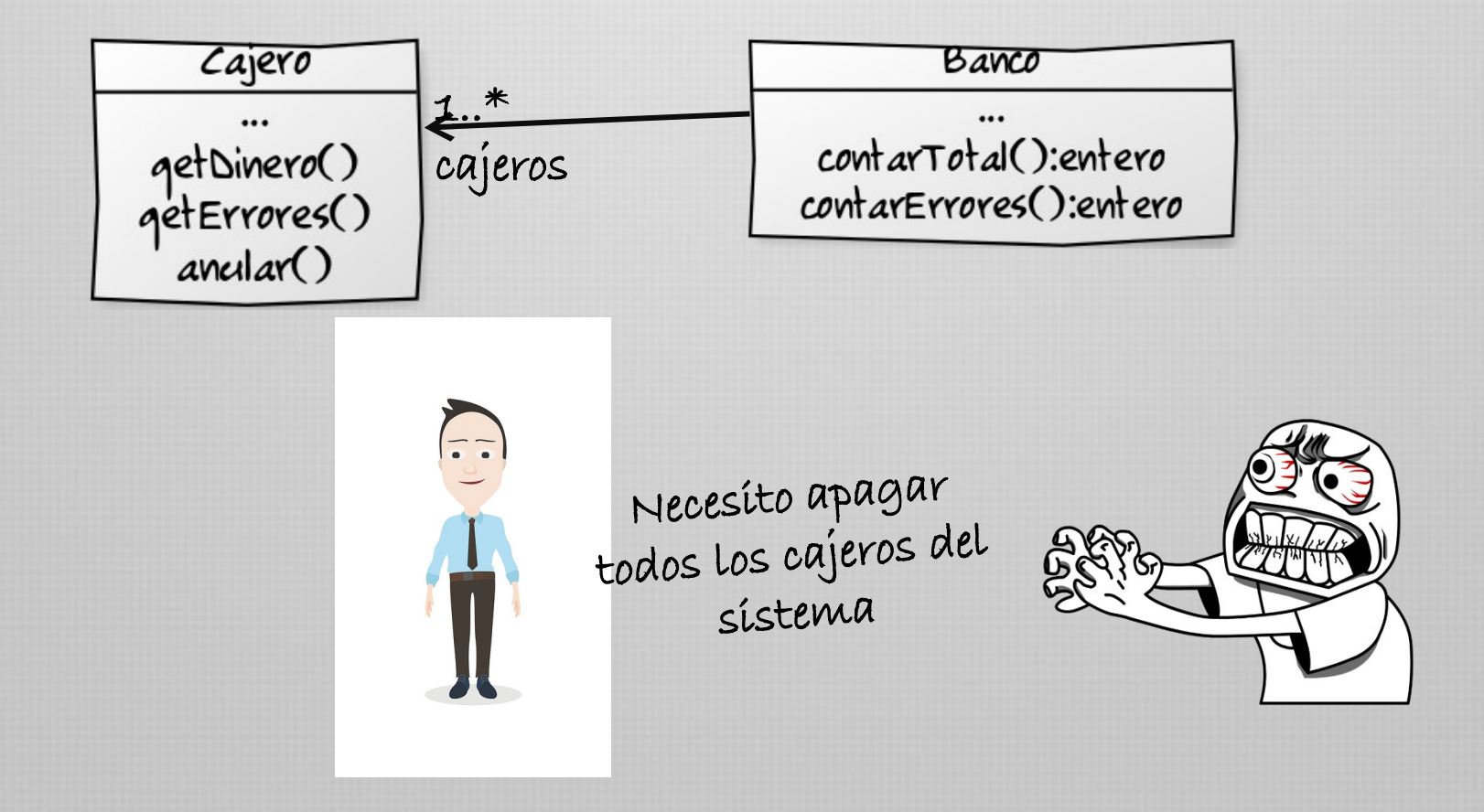

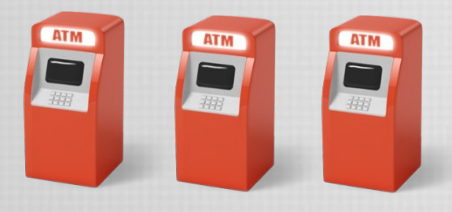

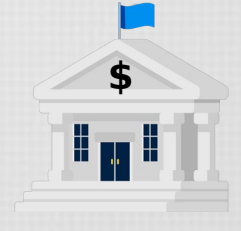

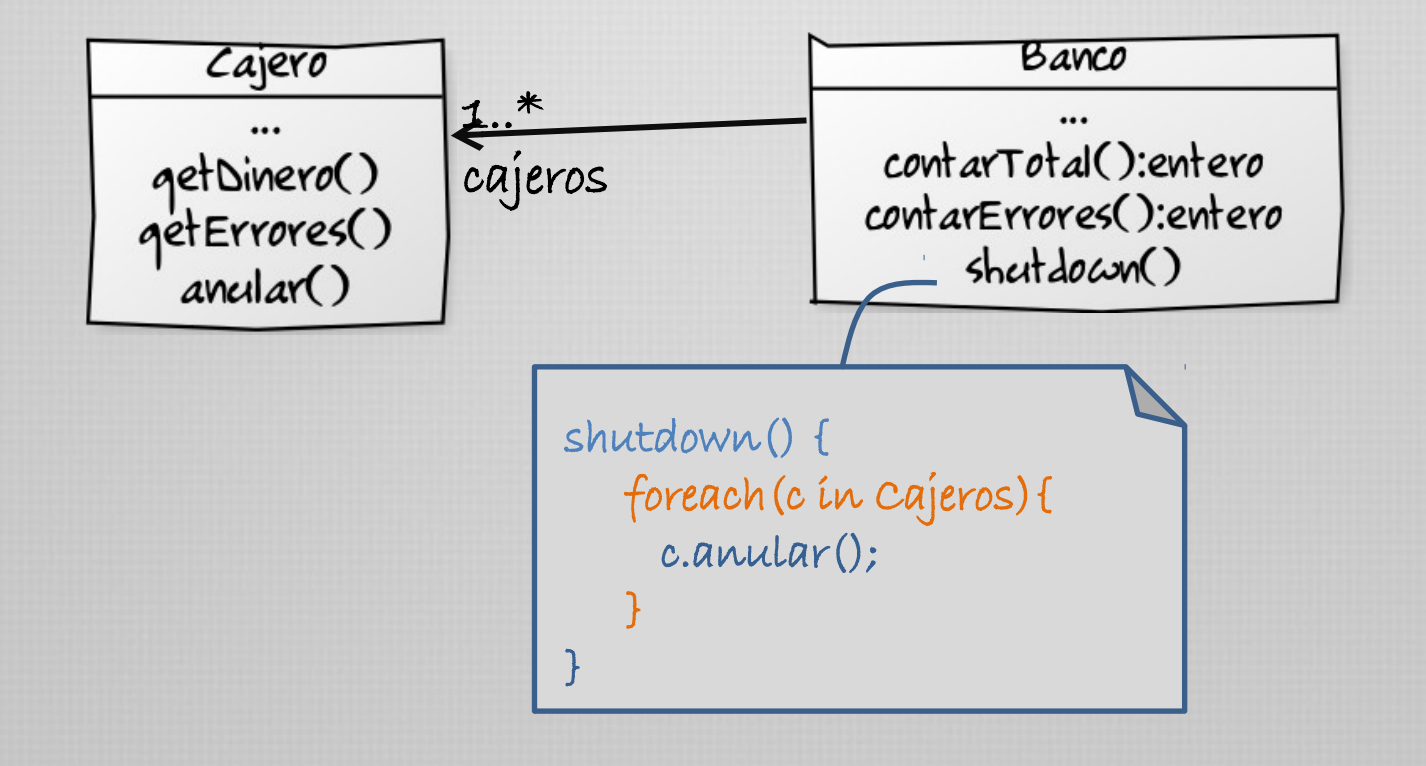

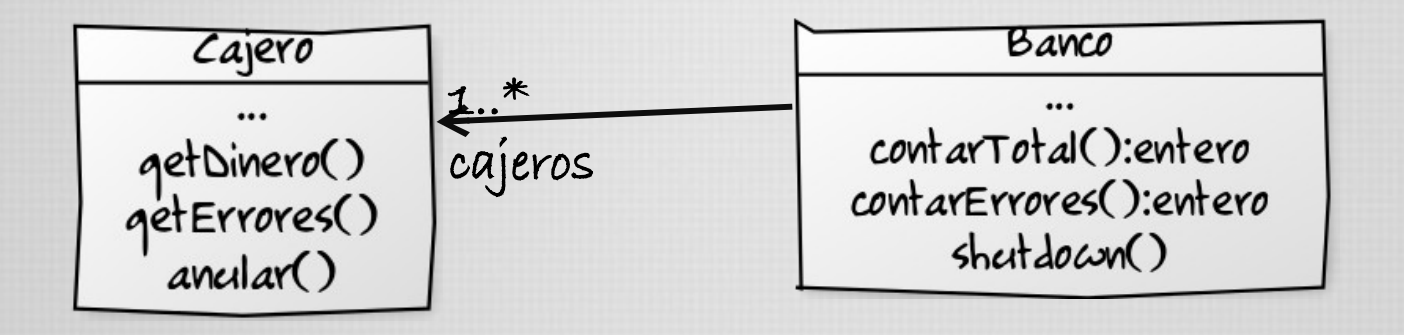

operacion X () { foreach (c in Cajeros) { //hacer algo con cada cajero

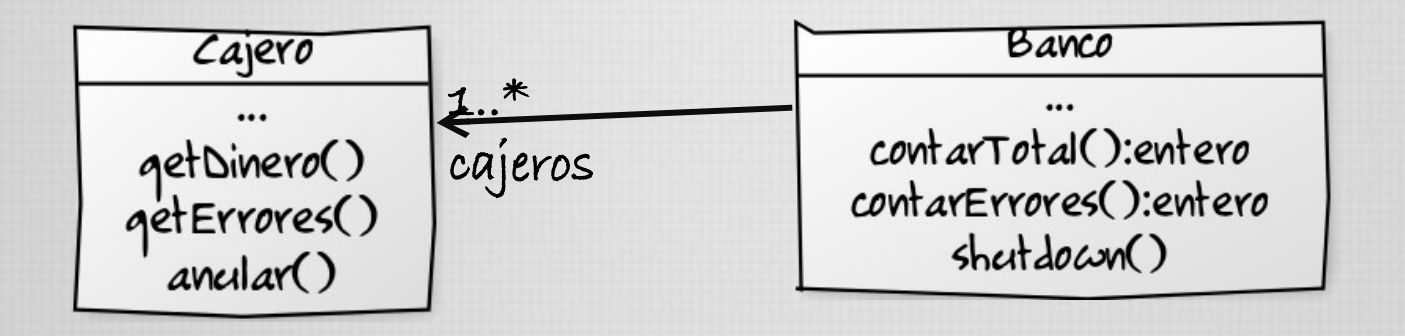

operacionX (Algo a) { foreach (c in cajeros) { //hacer algo con cada cajero

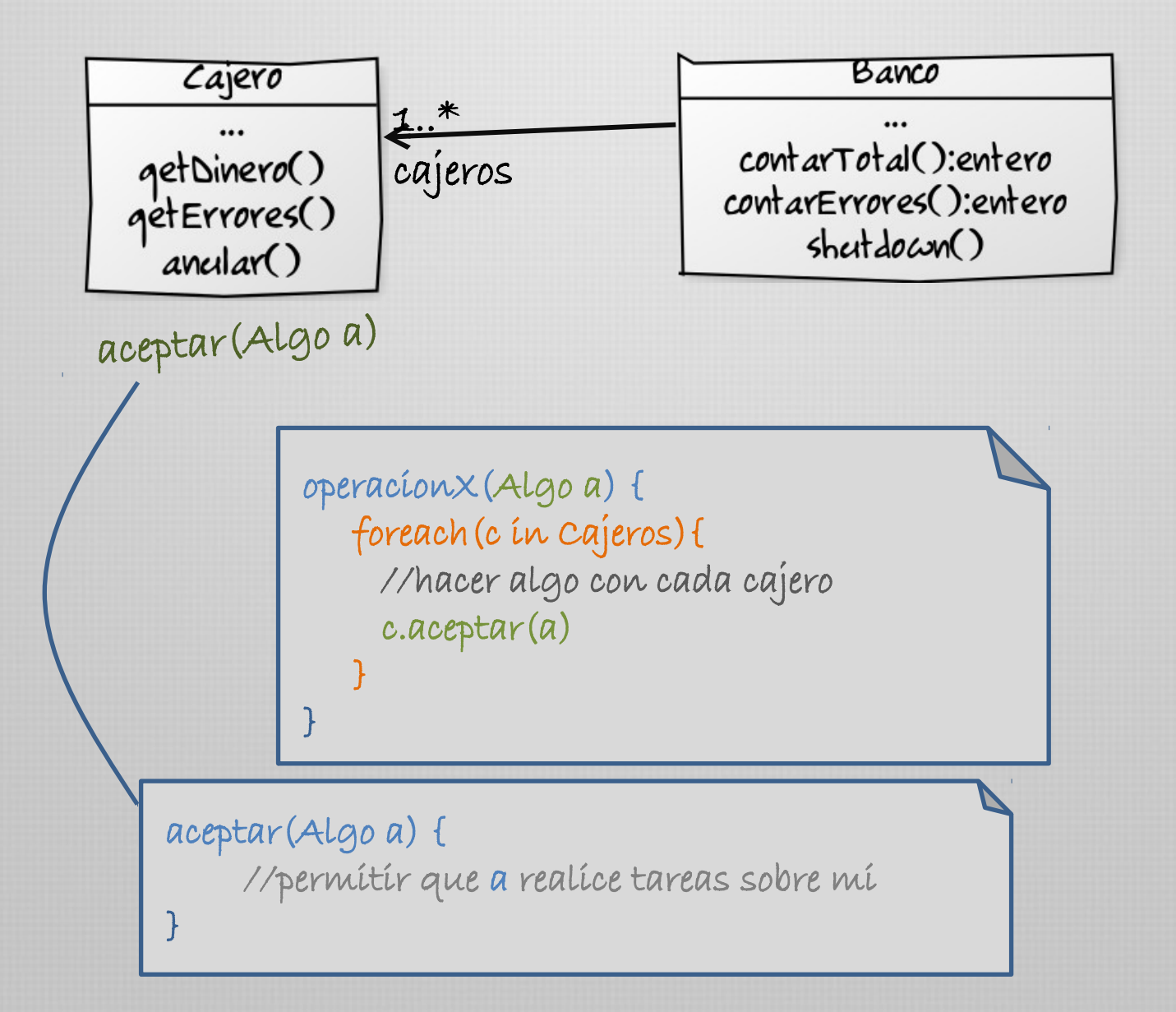

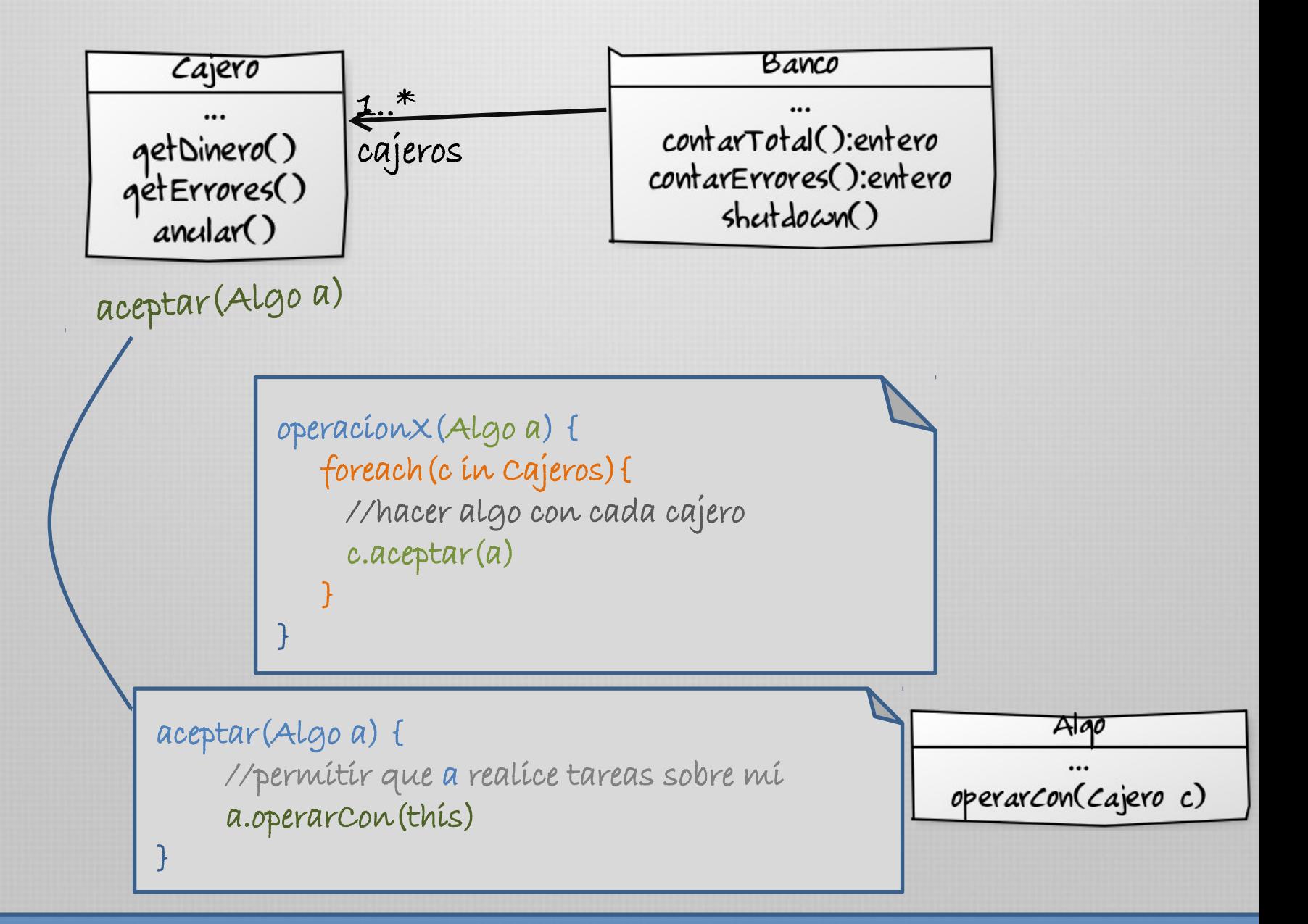

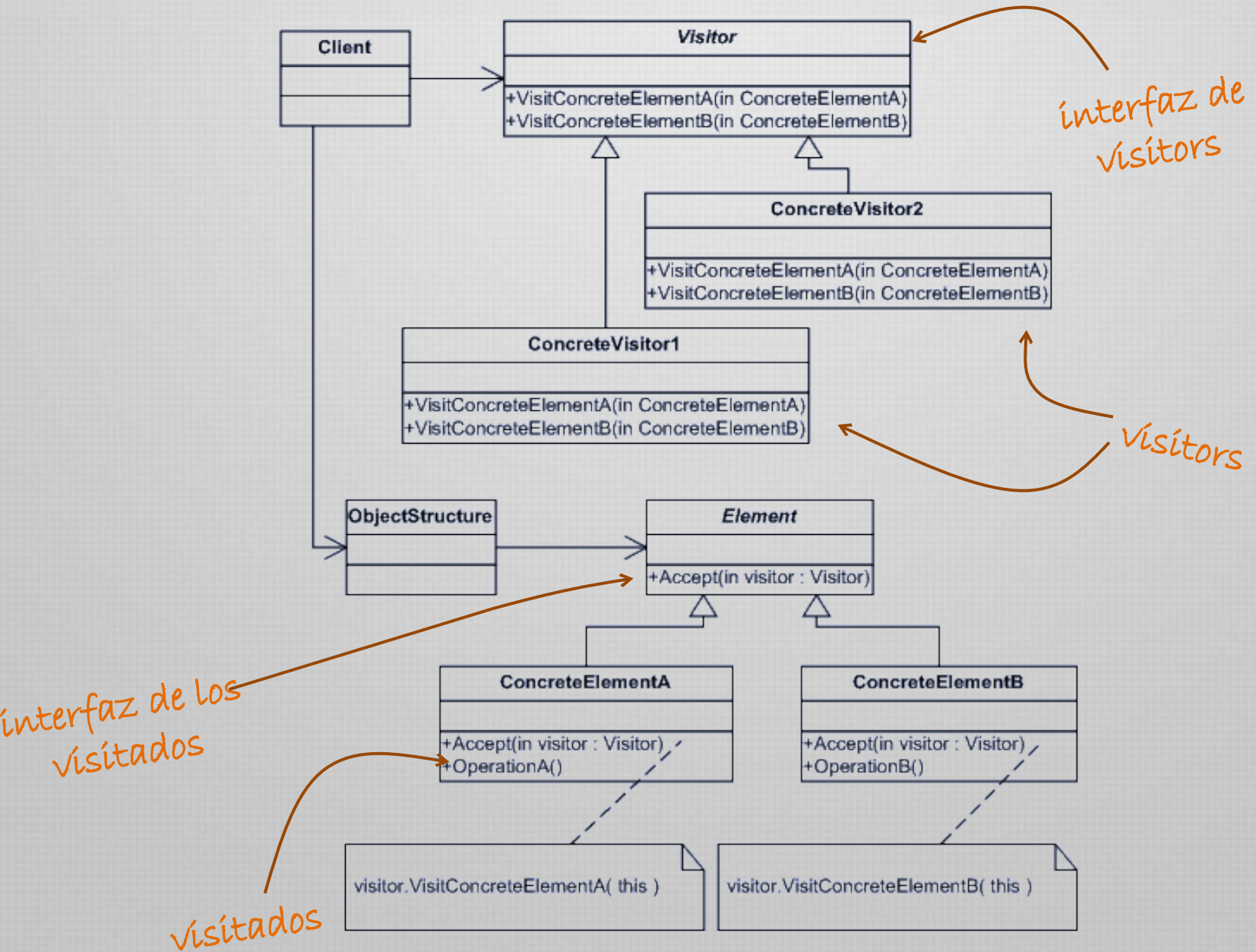

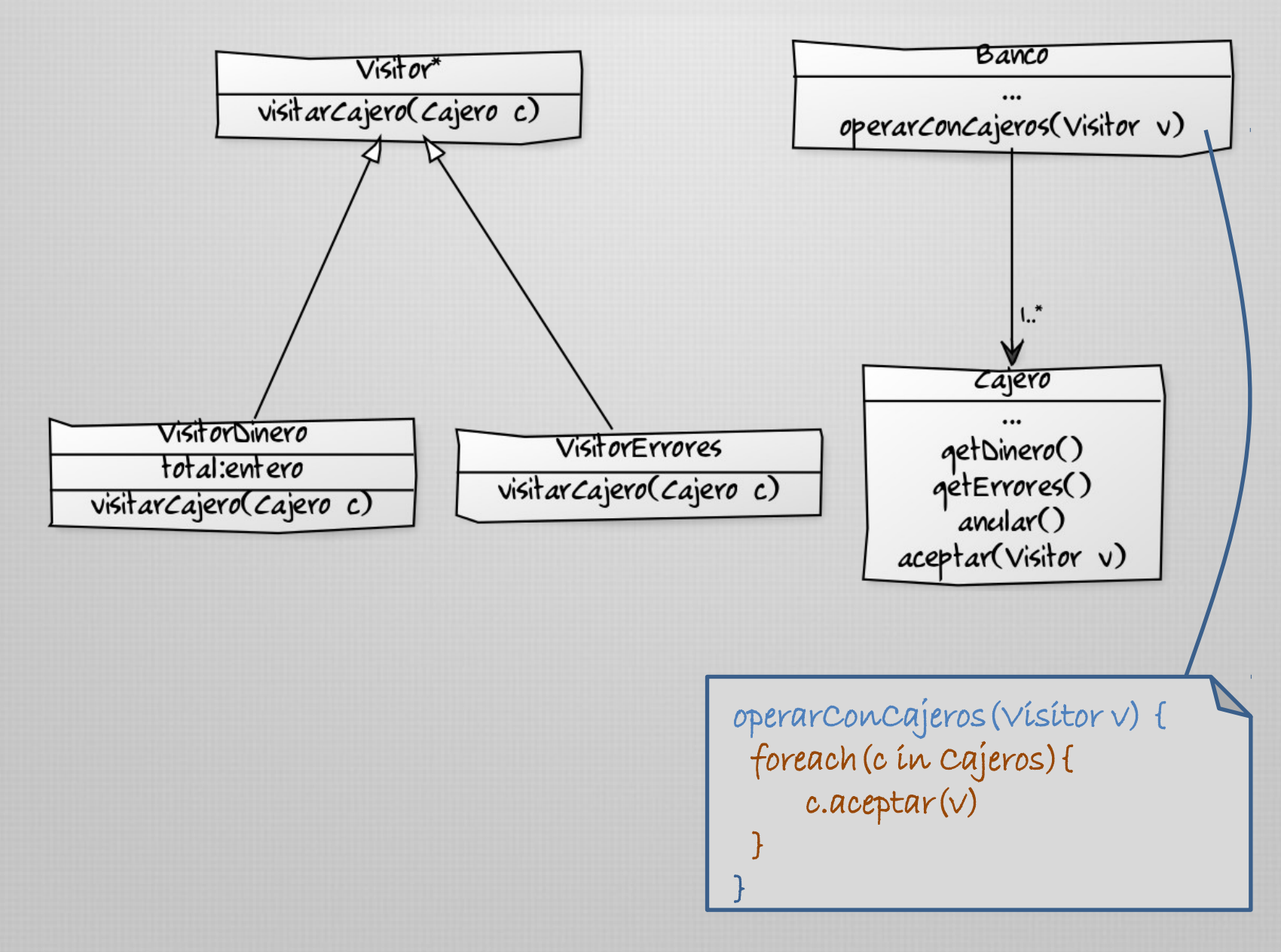

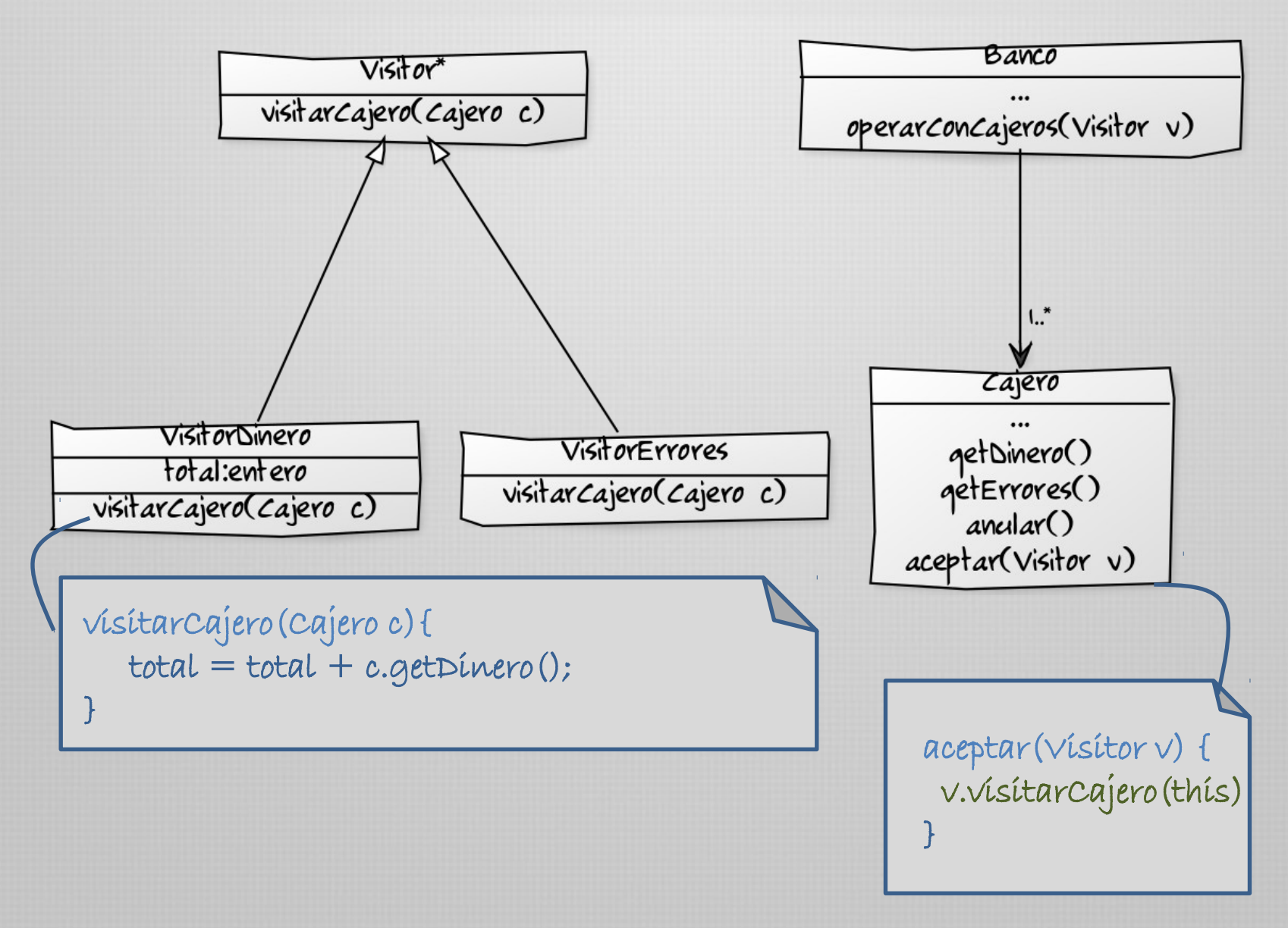

**PatternCraft** Visitor Pattern

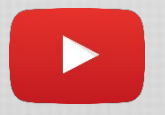

https://www.youtube.com/watch? v=KSEyIXnknoY